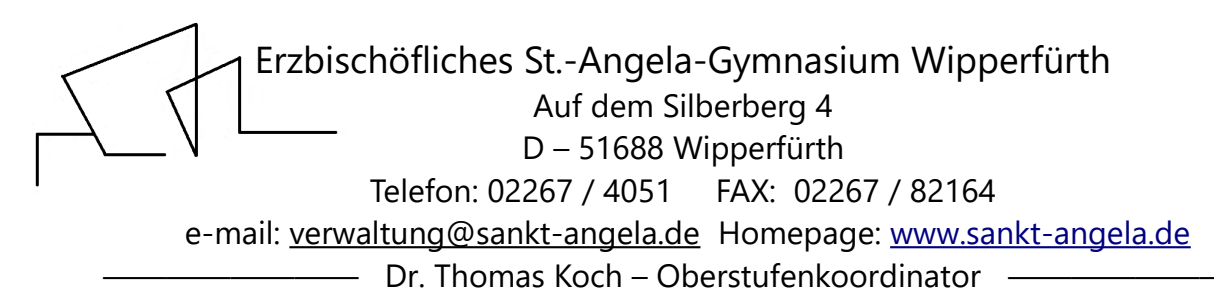

## Hinweise zu den Folien und Erste Schritte mit dem Programm "LuPO"

Hinweise zu den Folien:

**Folie 3:** Überblick / das jeweils folgende Kapitel ist weiß hervorgehoben

**Folie 8:** von unten zu lesen, EF-Noten nicht relevant für die Berechnung des Abi-Durchschnitts, aus den Noten aus Q1 und Q2 wird die Zulassung ermittelt (Block I), aus diesen Noten und aus den Noten des schriftlichen und mündlichen Abiturs (Block II) wird die gesamt-Abiturnote ("Abidurchschnitt") errechnet.

**Folie 11:** beschreibt den Stundenumfang verschiedener Kursarten / Leistungs-, Projektund Zusatzkurs nur in der Q1, Q2

**Folie 12:** Zuordnung der Fächer zu Aufgabenfeldern, wichtig um in den nächsten Jahren z. B. den Begriff "gesellschaftswissenschaftliches Aufgabenfeld" zu verstehen

**Folie 14:** Konsequenz für den Wochenstundenumfang in der EF: 33 Wochenstunden bzw. 34 Wochenstunden, falls "Spanisch" gewählt wurde

**Folie 17**: ein Stundenplanbeispiel aus dem vergangenen Jahr, wichtig: Unterricht in der EF von der 1. Std. bis in der Regel 7. Std., kein Nachmittagsunterricht (außer AGs)

**Folie 18:** Darstellung der LuPO-Oberfläche, wenn alle Kriterien für eine korrekte Laufbahn erfüllt sind.

Hinweis: Wenn Sie mit LuPO (Schülerversion, exe-Datei im Anhang) und der Musterdatei "Mustermann\_Erika.lpo" (auch im Anhang) arbeiten, bitte zunächst oben in der Mitte "EF.1" anklicken:

 $EF.1$ 

In der Spalte Fremdspr. ("Fremdsprachen") ist bereits Englisch als 1. Fremdsprache ("Spr.- Folge") ab Jahrgangsstufe 5 festgelegt (Grundschule wird nicht mitgezählt):

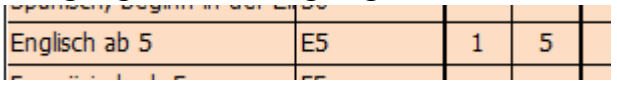

Bitte füllen Sie zunächst die ggf. weiteren belegten Fremdsprachen aus. Falls "Spanisch" belegt werden soll, ist in der Spalte "ab Jg." der Wert "EF" einzutragen / anzuklicken und in der Spalte Spr.-Folge" die nächst höhere Zahl wie bereits zuvor in der Spalte eingegeben. In der Spalte "EF.1 (M,S)" sind bereits als verpflichtende Fächer Deutsch ("D", S chriftlich) Mathematik ("M", S chriftlich) und Sport ("SP", M ündlich) eingetragen.

Im Feld "Ergebnisse der Prüfung für die Gesamtlaufbahn Belegungsverpflichtungen" erscheinen noch nicht erfüllte Verpflichtungen, zu Beginn:

## Belegungsverpflichtungen

Mindestens eine in der Sekundarstufe I begonnene Fremdsprache muss in EF. 1 schriftlich belegt werden. Wurde bisher keine 2. Fremdsprache erlernt, muss eine neu einsetzende Fremdsprache in EF.1 schriftlich belegt werden

Mindestens eines der Fächer Kunst oder Musik muss in EF. 1 belegt werden

Mindestens eine Gesellschaftswissenschaft muss in EF. 1 schriftlich belegt werden

Ein Religionskurs muss in EF, 1 belegt werden. Als Ersatz kann Philosophie belegt werden, sofern eine weitere Gesellschaf Mindestens eines der Fächer Physik, Chemie oder Biologie muss in EF. 1 schriftlich belegt werden

In EF.1 müssen entweder zwei Naturwissenschaften oder zwei Fremdsprachen gewählt werden. Hierbei ist eine Naturwis

In EF. 1 müssen mindestens 10 Kurse belegt werden. Bei der Kurszählung werden Vertiefungskurse nicht mitgezählt.

Wenn Sie nun in der Spalte "EF.1 (M,S)" die noch nicht erfüllten Verpflichtungen nach und nach abarbeiten (dh. Fächer durch Anklicken in der Spalte "EF.1 (M/S)" hinzufügen), werden Sie feststellen, dass am Ende der Belegung unter "Belegungsverpflichtungen" nichts mehr steht: Die Fachwahl ist dann gesetzeskonform und könnte so angegeben werden.

Beispiel:

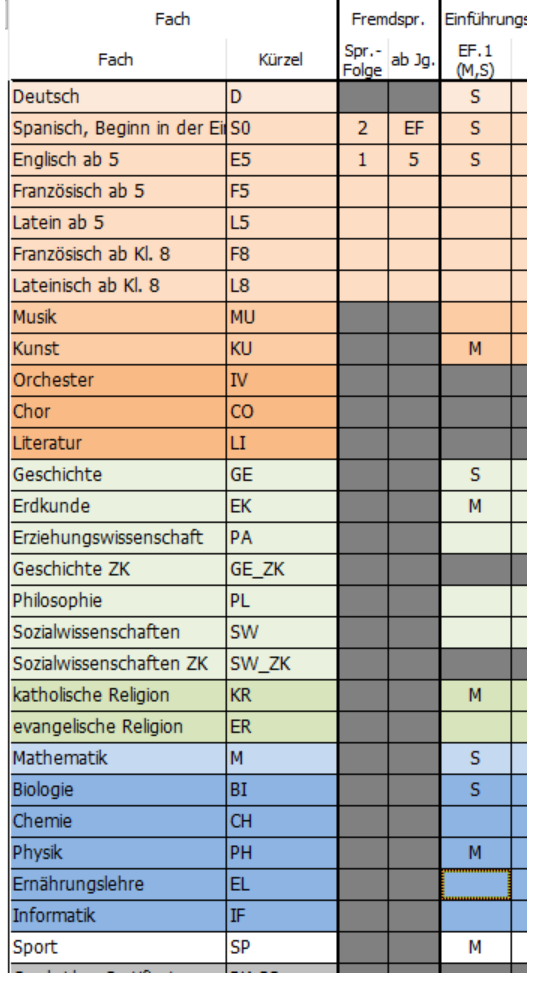

## WICHTIG:

1. An unserer Schule muss katholische oder evangelische Religionslehre ("KR" bzw. "ER") gewählt werden, ein Ersatz durch Philosophie geht nicht (Philosophie aber im Rahmen des gesellschaftswissenschaftlichen Bereiches gewählt werden).

2. Es muss Geschichte und / oder Sozialwissenschaften als Gesellschaftswissenschaft gewählt werden. Dies ist notwendig, um in der Q2 (das Jahr vor dem Abitur) einen für alle Schüler vom Umfang und der Länge an jedem Tag passablen Stundenplan zu erreichen. 3. falls ein Sportattest vorliegt, wird Sport abgewählt und dafür ein Ersatzfach gewählt. An diese Wahl sind zunächst keine Voraussetzungen gebunden. Bitte diesen Fall IMMER mit den zuständigen Stufenleitern absprechen!!

4. (**Folie 19**) Überlegen Sie, ggf. gemeinsam mit den Stufenleitern, welche der "Nebenfächer" sie als schriftliches Fach wählen wollen unter Umständen um zu testen, ob dies evtl. ein Leistungskurs werden könnte. Eine individuelle Beratung ist hier sinnvoll.

Dr. Th. Koch, StD i. K.

- Oberstufenkoordinator -